# OSPF for ISPs

#### ISP Workshops

1 Last updated 29 October 2013

### OSPF Areas

- $\Box$  It is entirely possible to operate a network in single area with up to 300 routers
- p Areas are used to scale OSPF for larger networks
	- OSPF has a large number of area types
	- n **Only "regular" areas are useful for ISPs**
	- Other area types handle redistribution of other routing protocols into OSPF – ISPs don't redistribute anything into OSPF

### OSPF Areas

- p Area is a group of contiguous hosts and networks
	- **Reduces routing** traffic
- p Per area topology database
	- $\blacksquare$  Invisible outside the area
- p **Backbone area MUST be contiguous** 
	- **All other areas must** be connected to the backbone

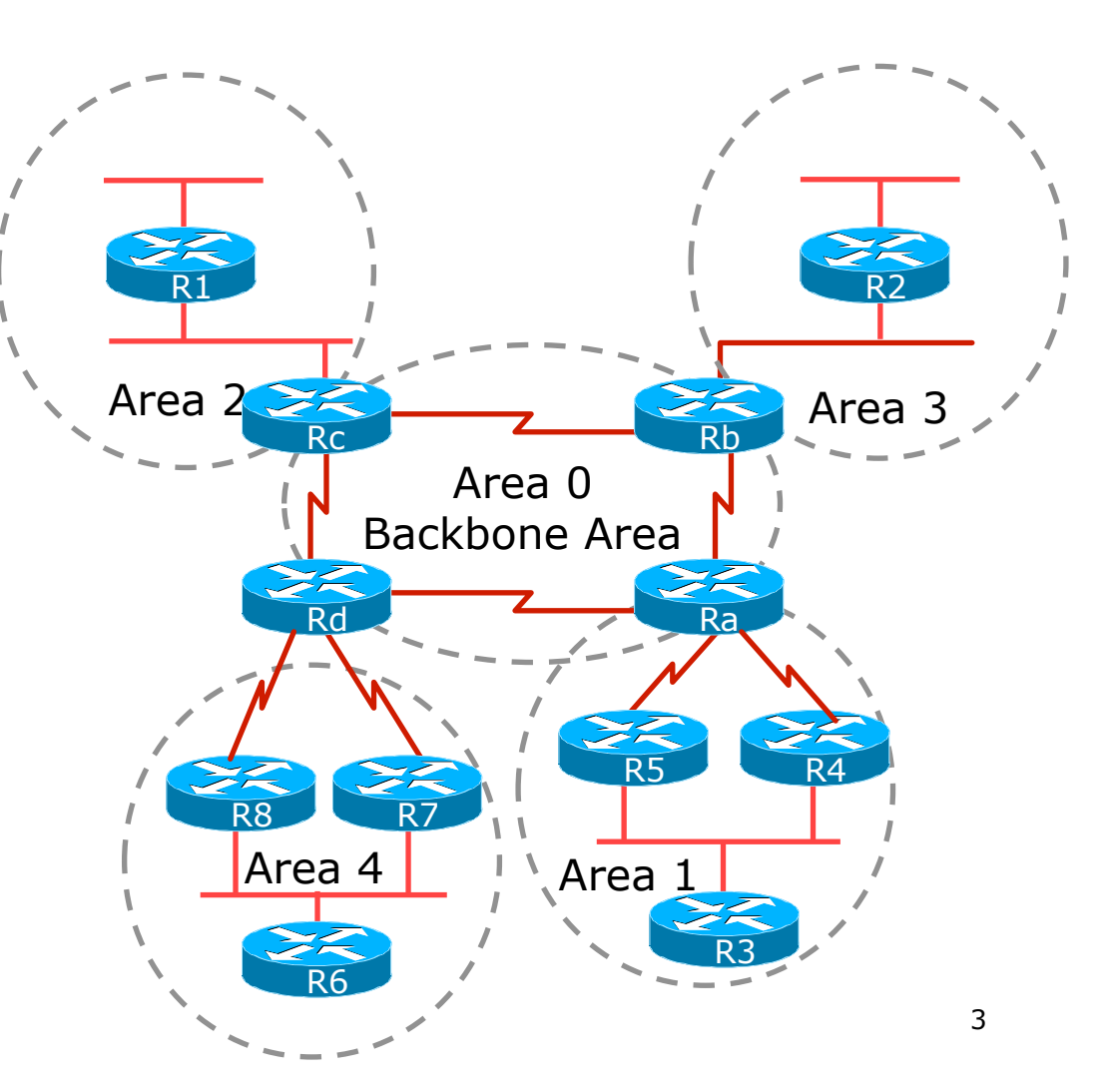

### Virtual Links between OSPF Areas

- p Virtual Link is used when it is not possible to physically connect the area to the backbone
- p **ISPs avoid designs which require virtual links** 
	- **n** Increases complexity
	- **n** Decreases reliability and scalability

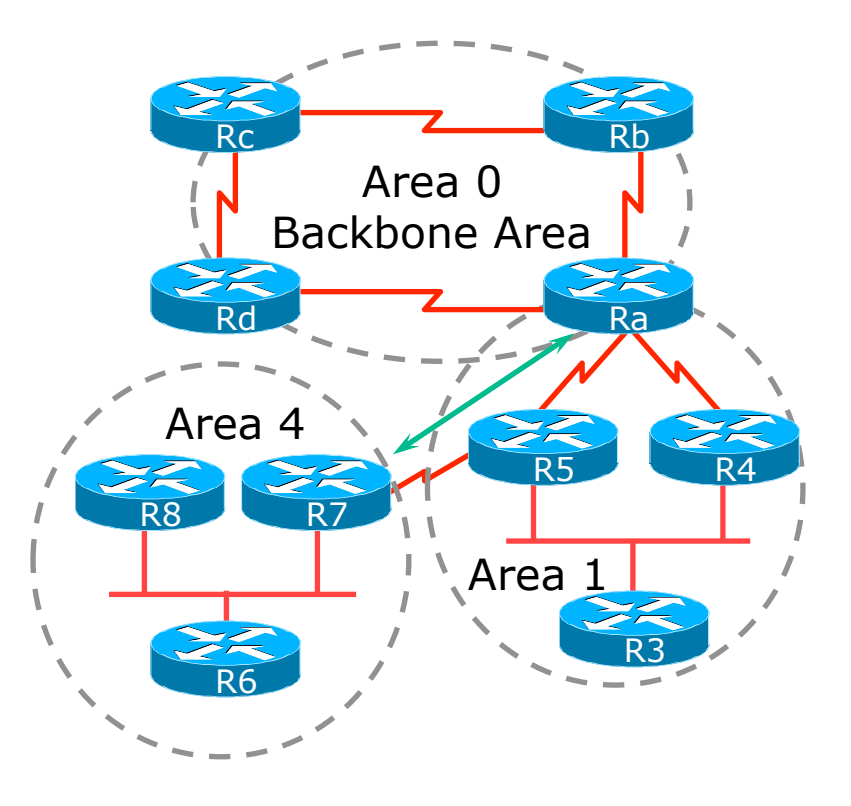

## Classification of Routers

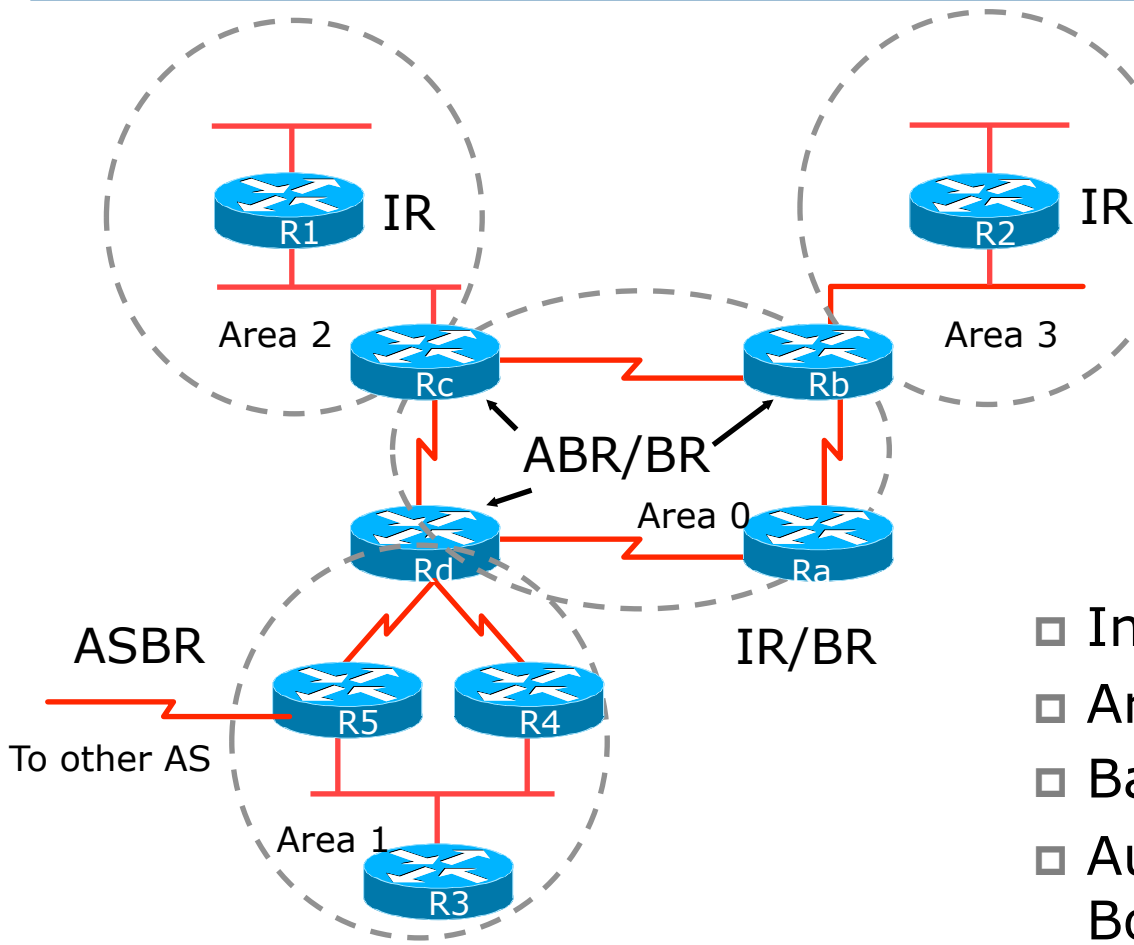

- p Internal Router (IR)
- p Area Border Router (ABR)
- p Backbone Router (BR)
- p Autonomous System Border Router (ASBR)

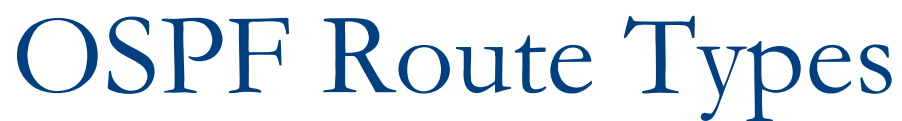

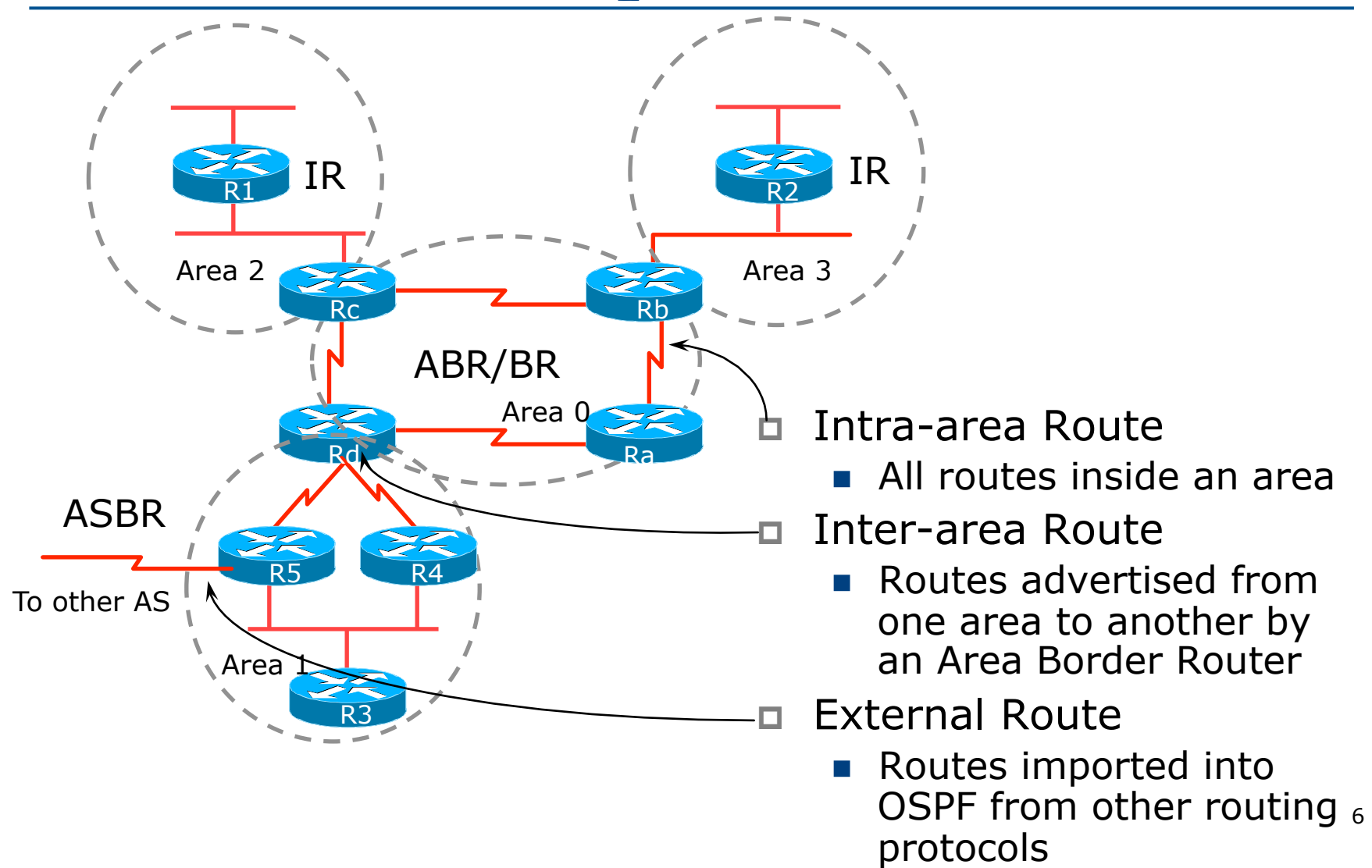

#### External Routes

- p Prefixes which are redistributed into OSPF from other protocols
- $\Box$  Flooded unaltered throughout the AS
	- n **Recommendation: Avoid redistribution!!**
- □ OSPF supports two types of external metrics
	- **n** Type 1 external metrics
	- **n** Type 2 external metrics (Cisco IOS default)

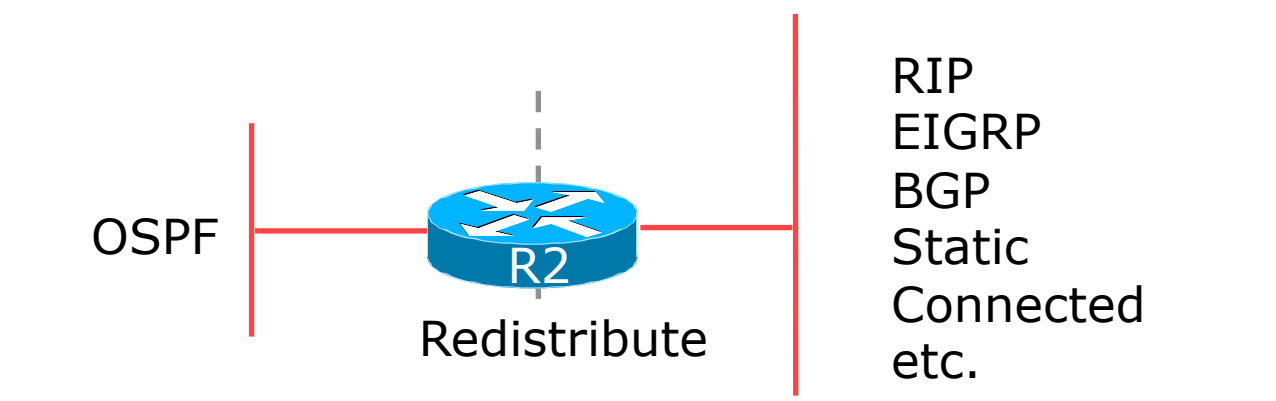

#### External Routes

□ Type 1 external metric: metrics are added to the summarised internal link cost

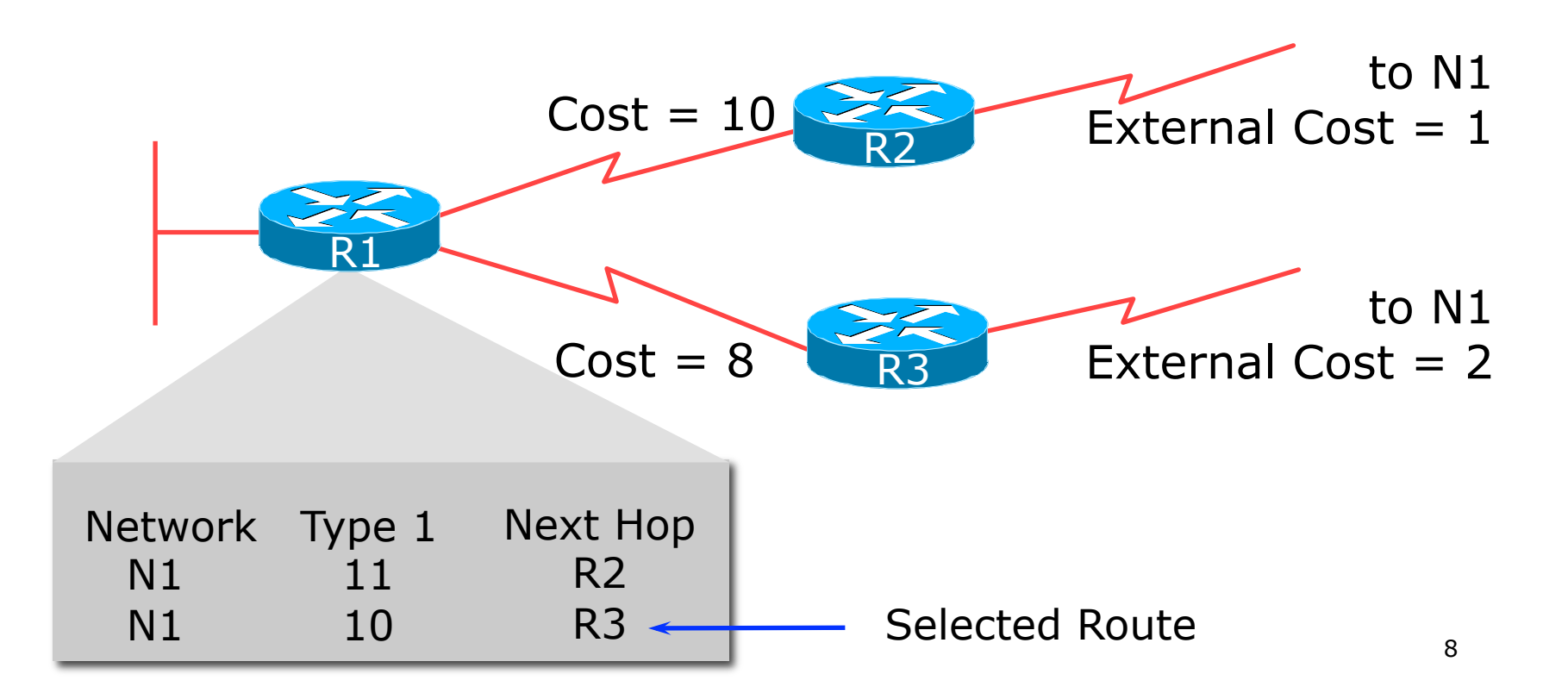

#### External Routes

□ Type 2 external metric: metrics are compared without adding to the internal link cost

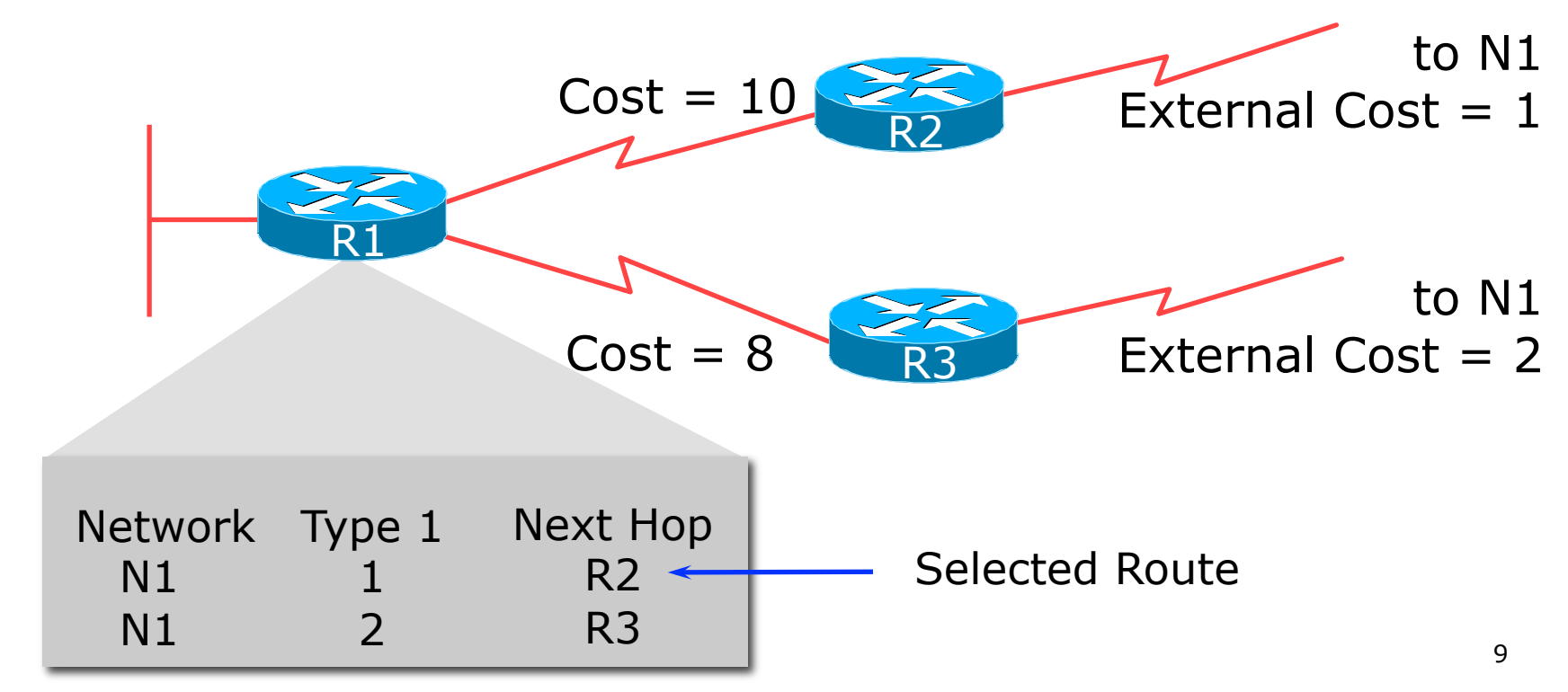

## Topology/Link State Database

- □ A router has a separate LS database for each area to which it belongs
- $\Box$  All routers belonging to the same area have identical database
- $\Box$  SPF calculation is performed separately for each area
- $\Box$  LSA flooding is bounded by area
- p Recommendation:
	- Limit the number of areas a router participates in!!
	- 1 to 3 is fine (typical ISP design)
	- s >3 can overload the CPU depending on the area topology complexity

### Inter-Area Route Summarisation

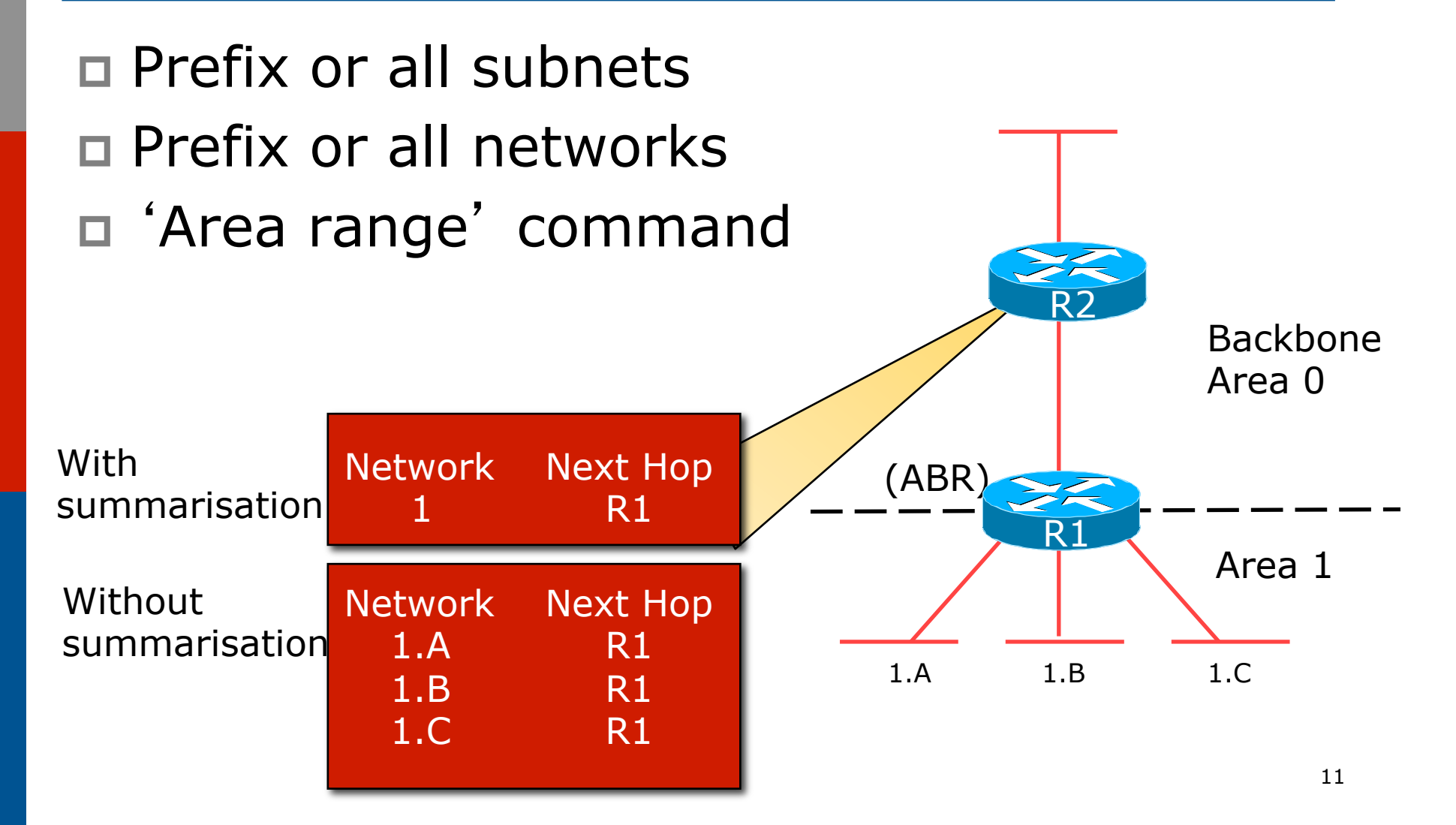

### ISP Use of Areas

p ISP networks use:

- $\blacksquare$  Backbone area
- **n** Regular area
- p Backbone area
	- $\blacksquare$  No partitioning
- p Regular area
	- **n** Summarisation of point to point link addresses used within areas
	- **n** Loopback addresses allowed out of regular areas without summarisation (otherwise iBGP won't work)

## Addressing for Areas

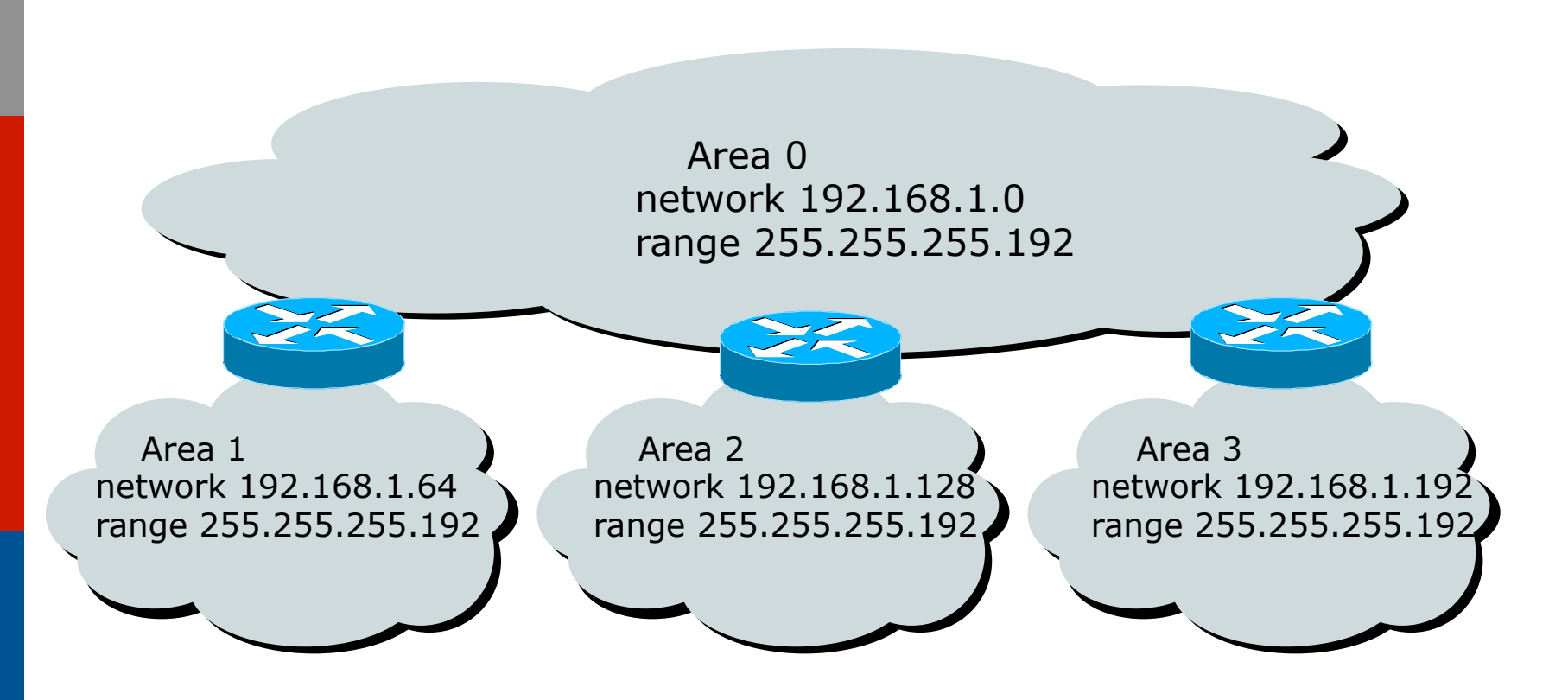

□ Assign contiguous ranges of subnets per area to facilitate summarisation

OSPF for Service Providers

#### Configuring OSPF & Adding **Networks**

## OSPF: Configuration

#### □ Starting OSPF in Cisco's IOS

- **router ospf 42**
- Where "42" is the process ID
- □ OSPF process ID is unique to the router
	- **n** Gives possibility of running multiple instances of OSPF on one router
	- **n** Process ID is not passed between routers in an AS
	- **n** Many ISPs configure the process ID to be the same as their BGP Autonomous System Number

## OSPF: Establishing Adjacencies

- p Cisco IOS OSPFv2 automatically tries to establish adjacencies on all defined interfaces (or subnets)
- $\Box$  Best practice is to disable this
	- **n** Potential security risk: sending OSPF Hellos outside of the autonomous system, and risking forming adjacencies with external networks
	- Example: Only POS4/0 interface will attempt to form an OSPF adjacency

```
 router ospf 100 
 passive-interface default 
  no passive-interface POS4/0
```
# OSPF: Adding Networks Option One

#### p Redistribution:

**n** Applies to all connected interfaces on the router but sends networks as external type-2s – which are not summarised

 **router ospf 100** 

 **redistribute connected subnets** 

#### p **Do NOT do this!** Because:

- **n** Type-2 LSAs flood through entire network
- **n** These LSAs are not all useful for determining paths through backbone; they simply take up valuable space

# OSPF: Adding Networks Option Two

```
\Box Per link configuration – from IOS 12.4 onwards
```
- OSPF is configured on each interface (same as ISIS)
- **n** Useful for multiple subnets per interface

```
interface POS 4/0 
  ip address 192.168.1.1 255.255.255.0 
  ip address 172.16.1.1 255.255.255.224 secondary 
  ip ospf 100 area 0 
! 
router ospf 100 
 passive-interface default 
  no passive-interface POS 4/0
```
# OSPF: Adding Networks Option Three

#### p Specific network statements

- $\blacksquare$  Every active interface with a configured IP address needs an OSPF network statement
- **n** Interfaces that will have no OSPF neighbours need passive-interface to disable OSPF Hello's
	- <sup>p</sup> That is: all interfaces connecting to devices outside the ISP backbone (i.e. customers, peers, etc)

```
router ospf 100 
  network 192.168.1.0 0.0.0.3 area 51 
  network 192.168.1.4 0.0.0.3 area 51 
 passive-interface Serial 1/0
```
# OSPF: Adding Networks Option Four

#### p Network statements – wildcard mask

- **Exery active interface with configured IP address** covered by wildcard mask used in OSPF network statement
- **n** Interfaces covered by wildcard mask but having no OSPF neighbours need passive-interface (or use passiveinterface default and then activate the interfaces which will have OSPF neighbours)

```
 router ospf 100 
 network 192.168.1.0 0.0.0.255 area 51 
 passive-interface default 
 no passive interface POS 4/0
```
# OSPF: Adding Networks Recommendations

#### Don't ever use Option 1

p Use Option 2 if supported; otherwise:

#### $\Box$  Option 3 is fine for core/infrastructure routers

- Doesn't scale too well when router has a large number of interfaces but only a few with OSPF neighbours
- $\blacksquare \rightarrow$  solution is to use Option 3 with "no passive" on interfaces with OSPF neighbours

#### $\Box$  Option 4 is preferred for aggregation routers

- Or use iBGP next-hop-self
- Or even ip unnumbered on external point-to-point links

# OSPF: Adding Networks Example One (Cisco IOS  $\geq$  12.4)

□ Aggregation router with large number of leased line customers and just two links to the core network:

```
interface loopback 0 
  ip address 192.168.255.1 255.255.255.255 
  ip ospf 100 area 0 
interface POS 0/0 
  ip address 192.168.10.1 255.255.255.252 
  ip ospf 100 area 0
interface POS 1/0 
  ip address 192.168.10.5 255.255.255.252 
  ip ospf 100 area 0
interface serial 2/0:0 ... 
  ip unnumbered loopback 0 
! Customers connect here ^^^^^^^ 
router ospf 100 
 passive-interface default 
 no passive interface POS 0/0
  no passive interface POS 1/0
```
# OSPF: Adding Networks Example One (Cisco IOS < 12.4)

□ Aggregation router with large number of leased line customers and just two links to the core network:

```
interface loopback 0 
  ip address 192.168.255.1 255.255.255.255 
interface POS 0/0 
  ip address 192.168.10.1 255.255.255.252 
interface POS 1/0 
  ip address 192.168.10.5 255.255.255.252 
interface serial 2/0:0 ... 
  ip unnumbered loopback 0 
! Customers connect here ^^^^^^^ 
router ospf 100 
  network 192.168.255.1 0.0.0.0 area 51 
  network 192.168.10.0 0.0.0.3 area 51 
  network 192.168.10.4 0.0.0.3 area 51 
 passive-interface default 
  no passive interface POS 0/0 
  no passive interface POS 1/0
```
# OSPF: Adding Networks Example Two (Cisco IOS  $\geq$  12.4)

 $\Box$  Core router with only links to other core routers:

```
interface loopback 0 
  ip address 192.168.255.1 255.255.255.255 
  ip ospf 100 area 0 
interface POS 0/0 
  ip address 192.168.10.129 255.255.255.252 
  ip ospf 100 area 0
interface POS 1/0 
  ip address 192.168.10.133 255.255.255.252 
  ip ospf 100 area 0
interface POS 2/0 
  ip address 192.168.10.137 255.255.255.252 
  ip ospf 100 area 0
interface POS 2/1 
  ip address 192.168.10.141 255.255.255.252 
  ip ospf 100 area 0 
router ospf 100 
 passive interface loopback 0
```
# OSPF: Adding Networks Example Two (Cisco IOS < 12.4)

□ Core router with only links to other core routers:

```
interface loopback 0 
  ip address 192.168.255.1 255.255.255.255 
interface POS 0/0 
  ip address 192.168.10.129 255.255.255.252 
interface POS 1/0 
  ip address 192.168.10.133 255.255.255.252 
interface POS 2/0 
  ip address 192.168.10.137 255.255.255.252 
interface POS 2/1 
  ip address 192.168.10.141 255.255.255.252 
router ospf 100 
 network 192.168.255.1 0.0.0.0 area 0 
  network 192.168.10.128 0.0.0.3 area 0 
  network 192.168.10.132 0.0.0.3 area 0 
  network 192.168.10.136 0.0.0.3 area 0
 network 192.168.10.140 0.0.0.3 area 0 
 passive interface loopback 0
```
# OSPF: Adding Networks Summary

p Key Theme when selecting a technique: Keep the Link State Database Lean

- **n** Increases Stability
- **Reduces the amount of information in the Link** State Advertisements (LSAs)
- **n** Speeds Convergence Time

OSPF for Service Providers

Network Design

## OSPF Design: Addressing

p OSPF Design and Addressing go together

- **n** Objective is to keep the Link State Database lean
- Create an address hierarchy to match the topology
- **u.** Use separate Address Blocks for loopbacks, network infrastructure, customer interfaces & customers

Customer Address Space PtP Links Infrastructure Loopbacks

## OSPF Design: Addressing

p Minimising the number of prefixes in OSPF:

#### **n Number loopbacks out of a contiguous address block**

- <sup>p</sup> But do not summarise these across area boundaries: iBGP peer addresses need to be in the IGP
- **I** Use contiguous address blocks per area for infrastructure point-to-point links

<sup>p</sup> Use **area range** command on ABR to summarise

#### p With these guidelines:

- **Number of prefixes in area 0 will then be very close to** the number of routers in the network
- $\blacksquare$  It is critically important that the number of prefixes and LSAs in area 0 is kept to the absolute minimum

## OSPF Design: Areas

p Examine physical topology

- **n** Is it meshed or hub-and-spoke?
- p Use areas and summarisation
	- **n** This reduces overhead and LSA counts
	- (but watch next-hop for iBGP when summarising)
- p Don't bother with the various stub areas
	- n No benefits for ISPs, causes problems for iBGP
- $\Box$  Push the creation of a backbone
	- Reduces mesh and promotes hierarchy

## OSPF Design: Areas

□ One SPF per area, flooding done per area

- **Natch out for overloading ABRs**
- p Avoid externals in OSPF
	- **n DO NOT REDISTRIBUTE** into OSPF
	- **External LSAs flood through entire network**
- □ Different types of areas do different flooding
	- $\blacksquare$  Normal areas
	- $\blacksquare$  Stub areas
	- **n** Totally stubby (stub no-summary)
	- **Not so stubby areas (NSSA)**

## OSPF Design: Areas

#### p Area 0 **must** be contiguous

- Do NOT use virtual links to join two Area 0 islands
- □ Traffic between two non-zero areas always goes via Area 0
	- **n** There is no benefit in joining two non-zero areas **together**
	- **n** Avoid designs which have two non-zero areas touching each other
	- (Typical design is an area per PoP, with core routers being ABR to the backbone area 0)

## OSPF Design: Summary

#### p Think Redundancy

- Dual Links out of each area using metrics (cost) for traffic engineering
- □ Too much redundancy...
	- **n** Dual links to backbone in stub areas must be the same cost – other wise sub-optimal routing will result
	- **n** Too Much Redundancy in the backbone area without good summarisation will effect convergence in the Area 0

## OSPF Areas: Migration

□ Where to place OSPF Areas?

- **EDRIGHT FOLLOW THE PHYSICAL TOPOLOGY!**
- $\blacksquare$  Remember the earlier design advice
- p Configure area at a time!
	- **n** Start at the outermost edge of the network
	- **n** Log into routers at either end of a link and change the link from Area 0 to the chosen Area
	- Wait for OSPF to re-establish adjacencies
	- **n** And then move onto the next link, etc
	- **n** Important to ensure that there is never an Area 0 island anywhere in the migrating network

## OSPF Areas: Migration

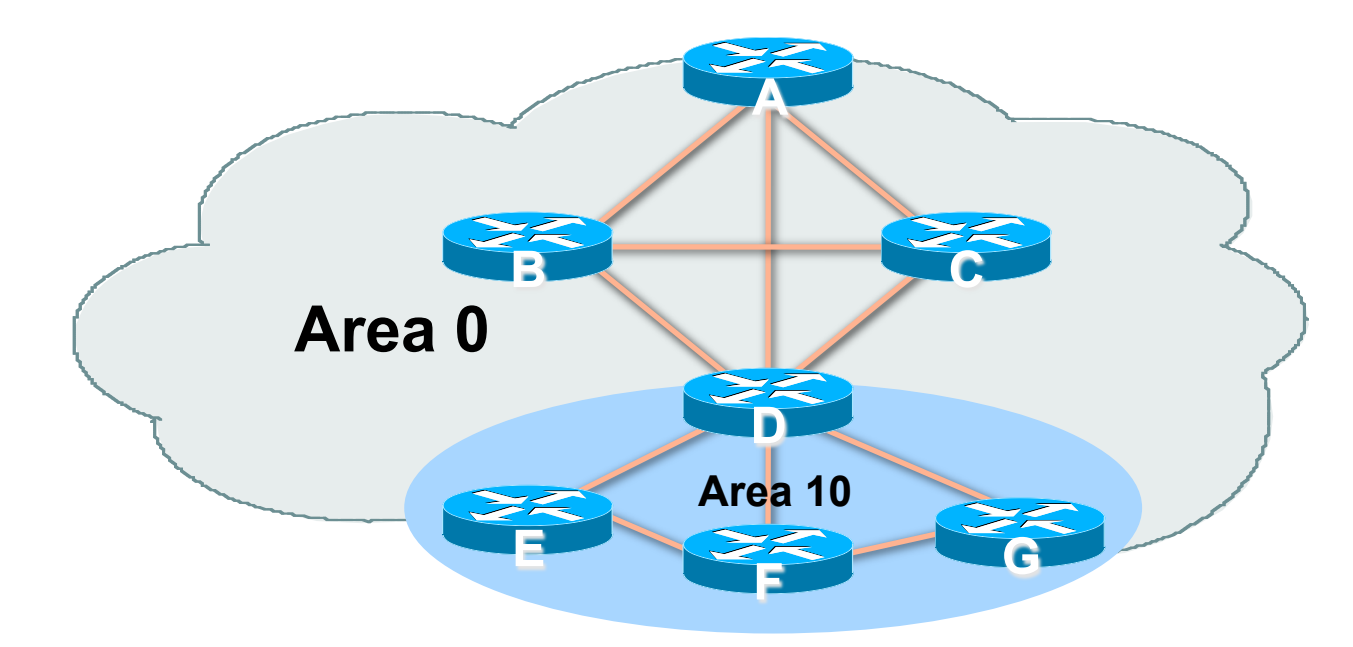

□ Migrate small parts of the network, one area at a time

 $\blacksquare$  Remember to introduce summarisation where feasible

 $\Box$  With careful planning, the migration can be done with minimal network downtime  $35$  OSPF for Service Providers

Useful features for ISPs

#### Areas

p An area is stored as a 32-bit field:

- Defined in IPv4 address format (i.e. Area 0.0.0.0)
- **n** Can also be defined using single decimal value (i.e. Area 0)
- $\Box$  0.0.0.0 reserved for the backbone area

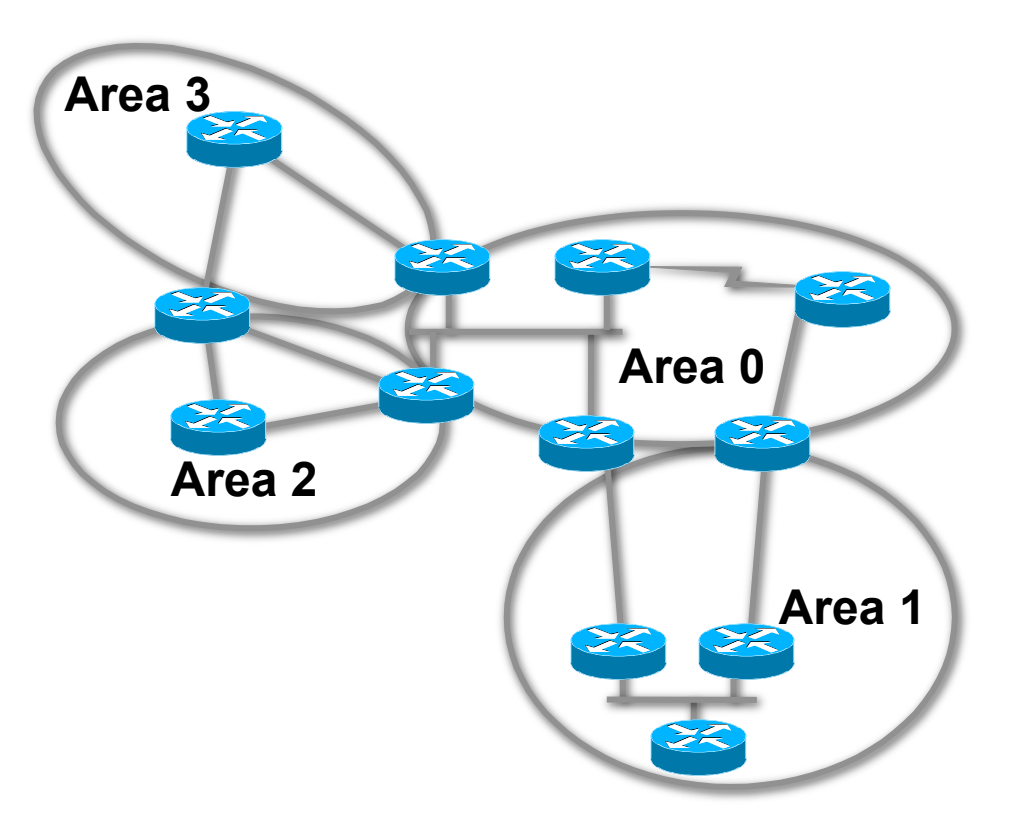

## Logging Adjacency Changes

- p The router will generate a log message whenever an OSPF neighbour changes state
- p Syntax:
	- n **[no] [ospf] log-adjacency-changes**
	- (OSPF keyword is optional, depending on IOS version)
- p Example of a typical log message:
	- %OSPF-5-ADJCHG: Process 1, Nbr 223.127.255.223 on Ethernet0 from LOADING to FULL, Loading Done

## Number of State Changes

- p The number of state transitions is available via SNMP (ospfNbrEvents) and the CLI:
	- show ip ospf neighbor [*type number*] **[***neighbor-id***] [detail]**
	- Detail—(Optional) Displays all neighbours given in detail (list all neighbours). When specified, neighbour state transition counters are displayed per interface or neighbour ID

## State Changes (Continued)

□ To reset OSPF-related statistics, use the clear ip ospf counters command

- **n** This will reset neighbour state transition counters per interface or neighbour id
- n **clear ip ospf counters [neighbor [<***type number***>] [***neighbor-id***]]**

### Router ID

- $\Box$  If the loopback interface exists and has an IP address, that is used as the router ID in routing protocols – **stability**!
- $\square$  If the loopback interface does not exist, or has no IP address, the router ID is the highest IP address configured – **danger**!
- p OSPF sub command to manually set the Router ID:
	- n **router-id <ip address>**

### Cost & Reference Bandwidth

#### p Bandwidth used in Metric calculation

- Cost =  $10^8$ /bandwidth
- Not useful for interface bandwidths  $> 100$  Mbps
- p Syntax:
	- ospf auto-cost reference-bandwidth <*referencebw***>**
- p Default reference bandwidth still 100 Mbps for backward compatibility
- □ Most ISPs simply choose to develop their own cost strategy and apply to each interface type

### Cost: Example Strategy

 $100GE$   $100Gbps$   $cost = 1$ 40GE/OC768 40Gbps cost = 2 10GE/OC192 10Gbps cost = 5 OC48 2.5Gbps cost = 10 GigEthernet 1Gbps cost = 20  $OC12$  622Mbps  $cost = 50$ OC3 155Mbps cost = 100 FastEthernet 100Mbps cost = 200 Ethernet 10Mbps cost = 500  $E1$  2Mbps  $cost = 1000$ 

- -
- 
- 
- 
- 
- 
- 
- 
- 

### Default routes

#### p Originating a default route into OSPF

- n **default-information originate metric <n>**
- Will originate a default route into OSPF if there is a matching default route in the Routing Table (RIB)
- **n** The optional always keyword will always originate a default route, even if there is no existing entry in the RIB

#### Clear/Restart

#### <sup>p</sup> OSPF **clear** commands

**n** If no process ID is given, all OSPF processes on the router are assumed

#### p **clear ip ospf [pid] redistribution**

n This command clears redistribution based on OSPF routing process ID

#### p **clear ip ospf [pid] counters**

**n** This command clears counters based on OSPF routing process ID

#### p **clear ip ospf [pid] process**

**n** This command will restart the specified OSPF process. It attempts to keep the old router-id, except in cases where a new router-id was configured or an old user configured router-id was removed. Since this command can potentially cause a network churn, a user confirmation is required before performing any action 45

#### Use OSPF Authentication

p Use authentication

- **n** Too many operators overlook this basic requirement
- p When using authentication, use the MD5 feature
	- **n** Under the global OSPF configuration, specify: **area <area-id> authentication message-digest**
	- **n** Under the interface configuration, specify:

**ip ospf message-digest-key 1 md5 <key>** 

p Authentication can be selectively disabled per interface with:

**ip ospf authentication null** 

### Point to Point Ethernet Links

- □ For any broadcast media (like Ethernet), OSPF will attempt to elect a designated and backup designated router when it forms an adjacency
	- $\blacksquare$  If the interface is running as a point-to-point WAN link, with only 2 routers on the wire, configuring OSPF to operate in "point-to-point mode" scales the protocol by reducing the link failure detection times
	- **Point-to-point mode improves convergence times on** Ethernet networks because it:
		- <sup>p</sup> Prevents the election of a DR/BDR on the link,
		- <sup>p</sup> Simplifies the SPF computations and reduces the router's memory footprint due to a smaller topology database.

```
interface fastethernet0/2
```

```
 ip ospf network point-to-point
```
# Tuning OSPF (1)

□ DR/BDR Selection

- **n** ip ospf priority 100 (default 1)
- **n** This feature should be in use in your OSPF network
- Forcibly set your DR and BDR per segment so that they are known
- **n** Choose your most powerful, or most idle routers, so that OSPF converges as fast as possible under maximum network load conditions
- **n** Try to keep the DR/BDR limited to one segment each and the segment  $\epsilon$  as

## Tuning OSPF (2)

#### p OSPF startup

- n **max-metric router-lsa on-startup wait-for-bgp**
- **n** Avoids blackholing traffic on router restart
- **n** Causes OSPF to announce its prefixes with highest possible metric until iBGP is up and running
- When iBGP is running, OSPF metrics return to normal, make the path valid

#### □ ISIS equivalent:

■ set-overload-bit on-startup wait-for-bgp

## Tuning OSPF (3)

p Hello/Dead Timers

- **n** ip ospf hello-interval 3 (default 10)
- **n** ip ospf dead-interval 15 (default is 4x hello)
- **n** This allows for faster network awareness of a failure, and can result in faster reconvergence, but requires more router CPU and generates more overhead

#### □ LSA Pacing

- <sup>n</sup> **timers lsa-group-pacing 300** (default 240)
- **n** Allows grouping and pacing of LSA updates at configured interval
- **n** Reduces overall network and router impact

## Tuning OSPF (4)

p OSPF Internal Timers

- <sup>n</sup> **timers spf 2 8** (default is 5 and 10)
- Allows you to adjust SPF characteristics
- $\blacksquare$  The first number sets wait time from topology change to SPF run
- **n** The second is hold-down between SPF runs
- **BE CAREFUL WITH THIS COMMAND; if you're** not sure when to use it, it means you don't need it; default is sufficient 95% of the time

## Tuning OSPF (5)

#### □ LSA filtering/interface blocking

- **Per interface:** 
	- <sup>p</sup> **ip ospf database-filter all out** (no options)
- **Per neighbor:**

<sup>p</sup> **neighbor 1.1.1.1 database-filter all out** (no options)

- OSPFs router will flood an LSA out all interfaces except the receiving one; LSA filtering can be useful in cases where such flooding unnecessary (i.e., NBMA networks), where the DR/BDR can handle flooding chores
- area <area-id> filter-list <acl>
- **Filters out specific Type 3 LSAs at ABRs**
- □ Improper use can result in routing loops and black-holes that can be very difficult to troubleshoot and the set of the set of  $10^{52}$

## Summary

- p OSPF has a bewildering number of features and options
- p Observe ISP best practices
- p Keep design and configuration simple
- p Investigate tuning options and suitability for your own network
	- Don't just turn them on!

# OSPF for ISPs

ISP Workshops